## Return vs. "Side-effects"

- A function definition has a list of parameter "inputs" and a single returned "result".
- What happens if you call *print* from within a function definition?
	- Consider the modified max function.
	- This breaks our model!
- Our *Fundamental Pattern* also has an *Environment*
	- An algorithm may have "side-effects" on its "environment"
- The terminal your program is running in is part of its environment
- When you call the built-in print function, it has a "side-effect" that produces output in the terminal

```
def max(a: int, b: int) \rightarrow int:
    """Return the largest of two numbers."""
    print(str(a) + ", " + str(b))if a > b:
        return a
    else:
        return b
```
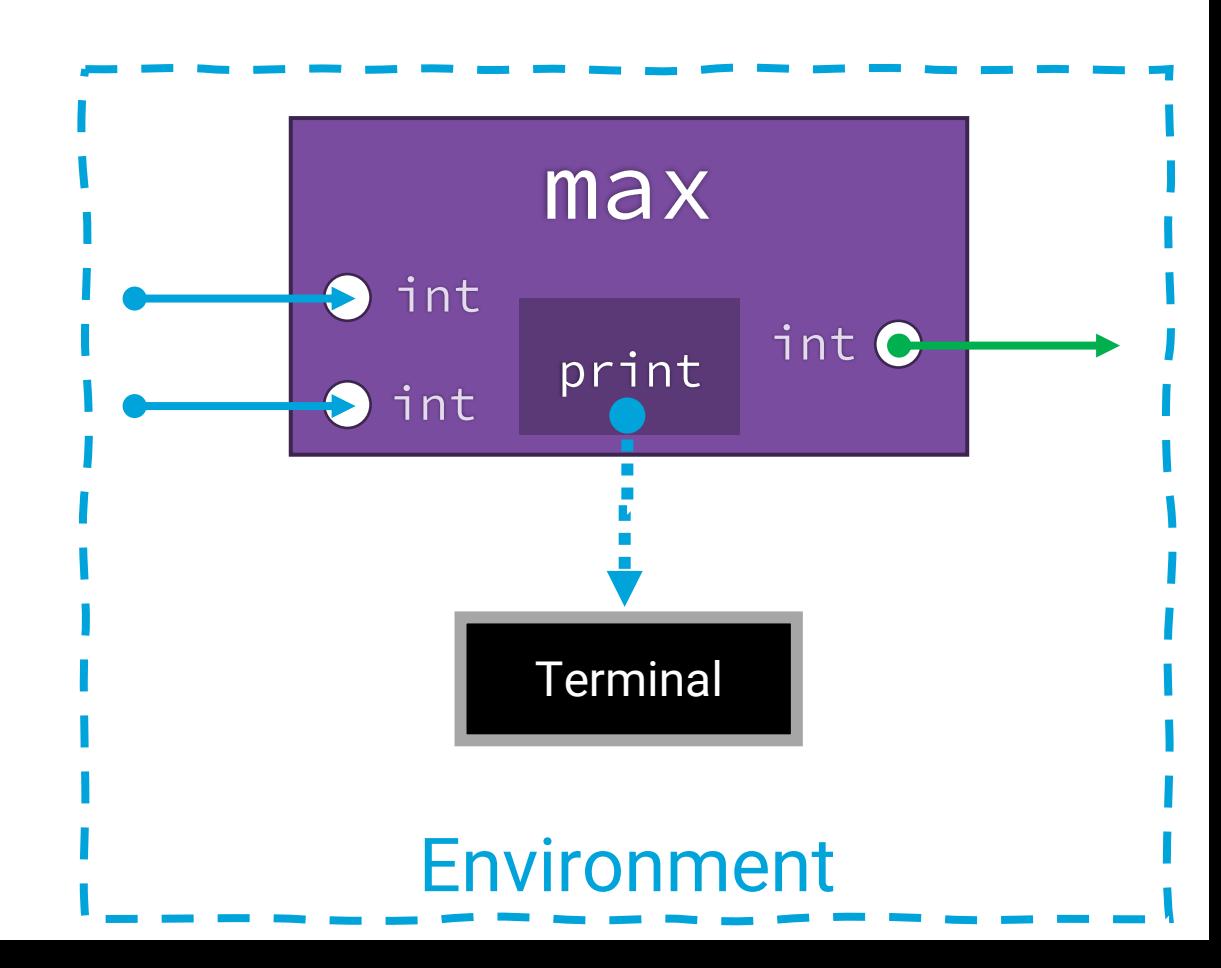

## Challenge Question - What the output printed to the terminal when this program runs?

```
def f(n: int) -> int:"""A function with side-effects."""
   print(n)
   return n + 1
```

```
f(2)x: int = f(4)print("x: " + str(x))
```
## **The return Statement vs. Printing**

- **The return statement** is *for the computer* to use as the evaluated result of the originating function call expression
	- A bookmark is dropped when you *call* a function. When that function's body reaches a *return statement,* the returned value is "substituted" for the function call expression and the program continues.
- **Printing** *is for getting information out of the program*.
	- Typically, it is *for humans to see*.
	- To present data to the user of a program you must *output* it in some way.
- With a function that returns a value and has no other side-effects, you can print the value it returns by:
	- 1. Printing the function call expression directly, such as **print(a\_func())**, or
	- 2. By storing its return value in a variable and later printing the variable.

## *Procedures* are functions that return *nothing...*

- ...their whole purpose is to produce a side-effect on the environment.
- The purpose of procedures is to produce side-effects such as printing output.
	- The **print** function is a procedure!
- Use a *return type* of **None** to declare a procedure.

```
def print_repeatedly(line: str, repeats: int) -> None:
    """Print a line a specific number of repetitions."""
    i: int = \thetawhile i \lt repeats:
        print(line)
        i = i + 1print repeatedly("hello", 5)
print_repeatedly("world", 5)
```